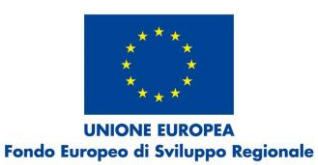

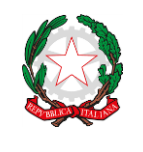

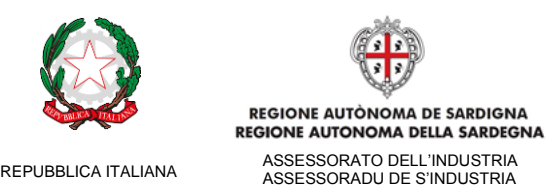

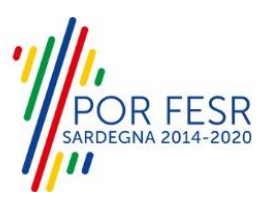

## P.O. FESR 2014-2020

Obiettivo Tematico 2 – Azione 2.2.2: *"Soluzioni tecnologiche per la realizzazione di servizi di e-Government interoperabili, integrati (joined-up services) e progettati con cittadini e imprese, soluzioni integrate per le smart cities and communities"*

## INTERVENTO SUAPE-I2 - POTENZIAMENTO DELLA INTEROPERABILITÀ E INTEGRAZIONE DATI E SERVIZI PER IL SISTEMA SUAPE

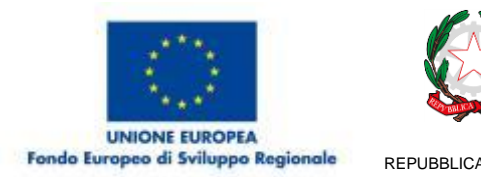

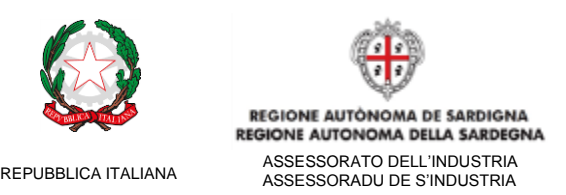

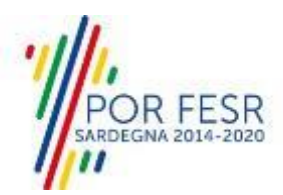

1) Il Comune X (circa 3.000 abitanti, non facente parte della città metropolitana, né con l'intero territorio ricompreso in un'isola minore) può partecipare alla manifestazione di interesse in forma singola?

Il Comune sopradescritto non può partecipare in forma singola (possibile per le città medie, per i comuni della città metropolitana o per i comuni delle isole minori come da art. 29.7 della L.R. 20 ottobre 2016, n. 24 – art. 3.1.a dell'Avviso). Il Comune pertanto può partecipare in forma aggregata in una delle altre tipologie previste dalla manifestazione, con altri Comuni qualora svolga già funzioni di SUAPE in forma aggregata (art. 3.1.b dell'Avviso) o dando mandato alla propria Unione dei Comuni (art. 3.1.c dell'Avviso).

2) L'Unione dei Comuni X svolge la funzione di SUAPE, ma solo alcuni hanno delegato la medesima funzione rispetto a quanti la compongono formalmente. Come possiamo partecipare?

L'unione che svolge funzioni di SUAPE può partecipare come soggetto di cui all'art.3.1.a dell'Avviso (conforme a LR 24/2016 dell'art 29 comma 7). Si dovranno elencare i Comuni coinvolti nella tabella da presentarsi con l'Allegato A

3) L'ufficio X avrebbe la necessità di acquistare dei software per la gestione delle pratiche SUAPE e nel dettaglio il ADOBE, AUTOCAD e Microsoft Word ed Excel, sono finanziabili con questo bando?

L'acquisto di software proprietari, quali Acrobat, AUTOCAD, Microsoft Office o altri, va oltre lo scopo dell'avviso in oggetto, che finanzia esclusivamente lo sviluppo software o l'acquisizione di licenze per l'integrazione dei gestionali propri degli sportelli con la nuova piattaforma SUAPE (ad es. il protocollo elettronico del Comune). Non sono quindi ammesse spese per l'acquisto di licenze per altre finalità.

4) Nell'ipotesi in cui una Unione (che non gestisce il SUAPE) presenti la manifestazione di interesse, è necessario l'atto di ciascun Comune per il mandato all'unione oppure è sufficiente la delibera di assemblea (con la partecipazione di tutti i Comuni) che danno mandato al Presidente per la presentazione della manifestazione?

È sufficiente la delibera di assemblea.

5) L'erogazione del finanziamento, e quindi l'iscrizione in bilancio anche del cofinanziamento avverrà entro il 2019 o slitterà al 2020?

L'erogazione del finanziamento avverrà a gennaio 2020; è quindi opportuno che iscriviate le risorse l'anno prossimo.

6) Trattandosi di fondi europei è possibile l'affidamento diretto alla ditta che fornisce il software, o bisogna attivare una procedura ad evidenza pubblica o tramite mercato elettronico?

Non risulta che ci siano vincoli particolari legati al fatto che la fonte di finanziamento sia europea. L'amministrazione deve agire in base al codice degli appalti, e quindi, in questo caso, far riferimento a servizi sotto-soglia (a meno che non intenda cofinanziare tanto da superare la soglia).

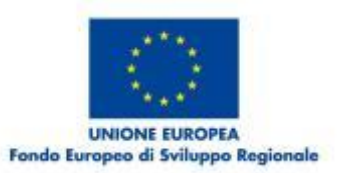

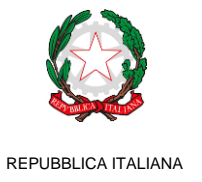

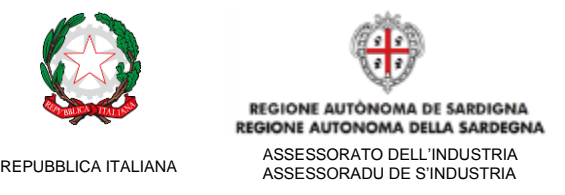

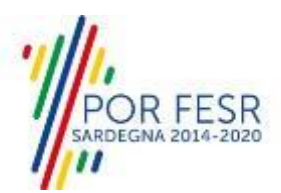

7) Fra gli ambiti possibili di integrazione sono elencati Edilizia e Titoli edilizi. Qual è la differenza fra i due? Sempre fra gli ambiti sono indicati la gestione pagamenti e la gestione di altri incassi. Gli incassi sono riferibili a oneri concessori (costo di costruzione e urbanizzazioni) ed eventuali diritti? La gestione pagamenti, invece, riguarda pagamenti che il Comune fa in favore di terzi?

Si specifica che la definizione degli ambiti deriva da una rilevazione delle dotazioni dei Comuni. Deve essere il proponente a interpretare la definizione dell'ambito in base ai propri sistemi. Per esempio, se possiede una soluzione integrata per l'edilizia che gestisce il rilascio di titoli edilizi e offre altre funzionalità che raccordino l'edilizia con l'ulteriore attività urbanistica del comune, potrà dichiarare di integrarli entrambi. Si suggerisce in ogni caso di fornire una descrizione dei servizi che si intendono integrare nella Relazione illustrativa per una corretta interpretazione in fase di valutazione dei progetti.

## 8) È possibile proporre anche l'integrazione dei servizi di mappa?

Certamente sì; i servizi GIS dell'Ente potrebbero anche rientrare negli ambiti "Gestione toponomastica" e "Catasto" in base all'implementazione. I relativi webservices esposti dal SUAPE sono descritti ai capitoli 7 e 8 del documento di Specifiche servizi web (allegato E). Si suggerisce in ogni caso di fornire una descrizione dei servizi che si intendono integrare nella Relazione illustrativa per una corretta interpretazione in fase di valutazione dei progetti.

9) Con riferimento al progetto SUAPE, si richiedono le specifiche tecniche utili all'implementazione delle interfacce tra i software di back-office in uso presso gli uffici dei comuni e i servizi in oggetto.

Le specifiche tecniche dei webservices esposti dalla nuova piattaforma SUAPE sono pubblicate come Allegato E nel file zip degli allegati alla manifestazione; url: <http://www.regione.sardegna.it/j/v/2644?s=1&v=9&c=389&c1=1242&id=81606>

10) Tutti i sistemi informativi di backoffice dello sportello, afferenti ai diversi ambiti, devono essere direttamente integrati col SUAPE (quindi richiamare direttamente i webservices esposti)? Oppure è possibile che ci sia uno (o più) sistemi informativi integrati e gli altri ricevano i dati del SUAPE indirettamente, integrandosi con questo/i?

Non è necessario che tutti i software di backoffice richiamino direttamente i webservices SUAPE. La configurazione dipende dalle funzionalità e stato di integrazioni delle soluzioni di backoffice dell'ufficio. È possibile, e anzi auspicabile, ad esempio, che ci sia un solo applicativo che faccia da "intermediario" per l'acquisizione dei dati delle pratiche e le altre funzionalità. Tale applicativo "padre" dovrà poi condividere le informazioni con i restanti applicativi di backoffice (integrati quindi indirettamente). Tale configurazione è auspicabile in quanto minimizza le chiamate ai webservices e quindi il traffico dati.

11) 11.Il programma di BackOffice di gestione SUAP/edilizia richiama il servizio GetNumeroProtocollo del portale SUAPE, passano le varie informazioni e documenti relativi alla pratica, e il portale SUAPE dovrebbe interfacciarsi con i sistemi di BackOffice di Protocollo dell'ente per eseguire in modo sincrono la protocollazione. Come avviene questo passaggio? Cosa dobbiamo esporre ed in che modo dal Protocollo?

Il flusso dei servizi che consente di automatizzare la protocollazione è il seguente: il sistema SUAPE chiama il servizio del Comune/sportello in base alla chiamata (pag. 11 del documento di specifiche). Il messaggio di richiesta e risposta hanno lo stesso header con IDEnte e AU-Auth. Il messaggio di richiesta deve contenere idpratica, l'xml e il modello di riepilogo della stessa, mentre può contenere ulteriori documenti opzionalmente. Il servizio del Comune/sportello deve quindi

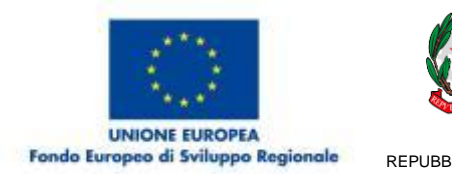

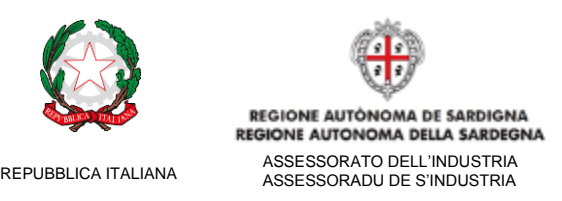

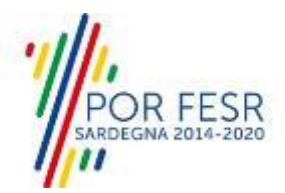

saper interpretare tale messaggio. Nella risposta, il servizio del Comune/sportello comunica numero di protocollo e data di registrazione e opzionalmente altri codici.

12) Circa il contenuto dell'Allegato E, non abbiamo individuato i file wsdl che descrivono i webservices SUAPE oggetto della documentazione.

Non sono presenti file wsdl. I servizi sono di tipo REST e sono sufficienti i file xsd pubblicati.

13) I file xsd contenuti nella cartella PraticaSUAPE definiscono lo schema delle sole pratiche SUAP o tale schema è già stato esteso all'edilizia privata?

Gli schemi in questione sono validi per tutte le pratiche SUAPE, indipendentemente dalla tipologia (attività produttive o edilizia).

14) È necessario un nostro accreditamento per l'accesso all'ambiente di test dell'interfaccia ai webservices SUAPE nonché del servizio di protocollazione che vogliamo implementare?

L'accesso agli ambienti di test e produzione è accordato ai Comuni/Enti interessati. Il Comune/Ente ne deve far richiesta con semplice email all'amministrazione regionale, la quale provvederà a generare le credenziali.